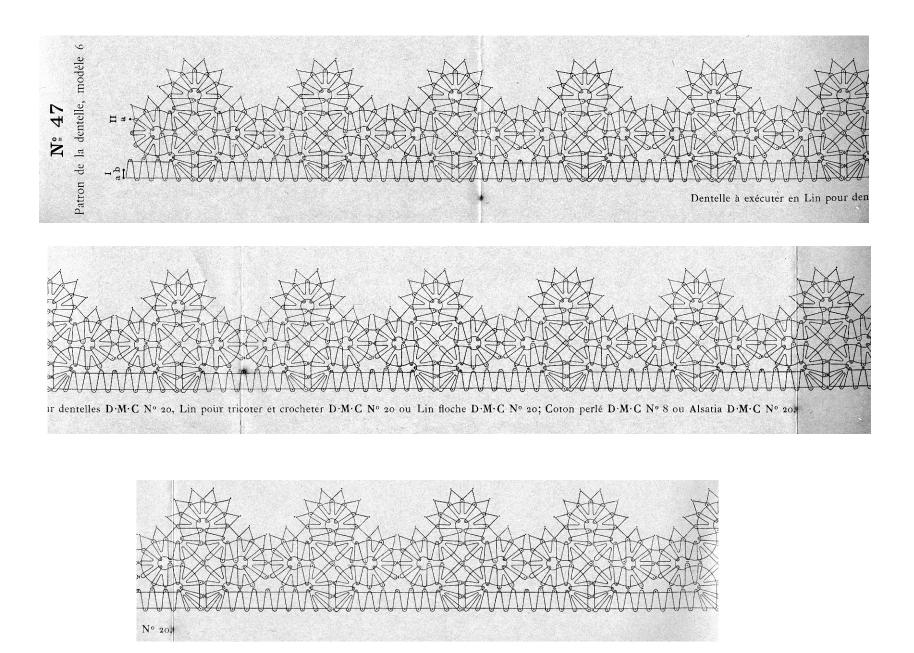

Image reduced to fit on page. Multiply by 1.3 to return to original size

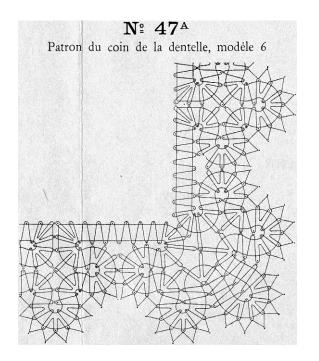

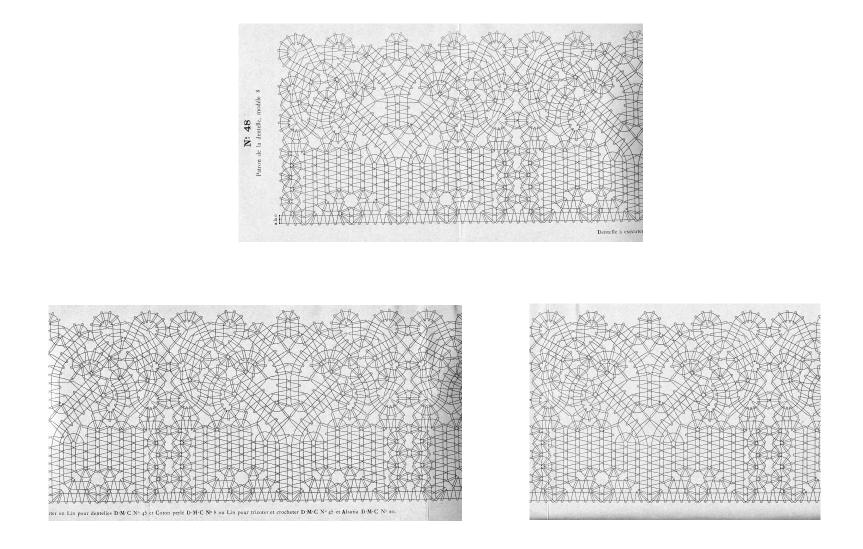

Image reduced to fit on page. Multiply by 2.7 to return to original size

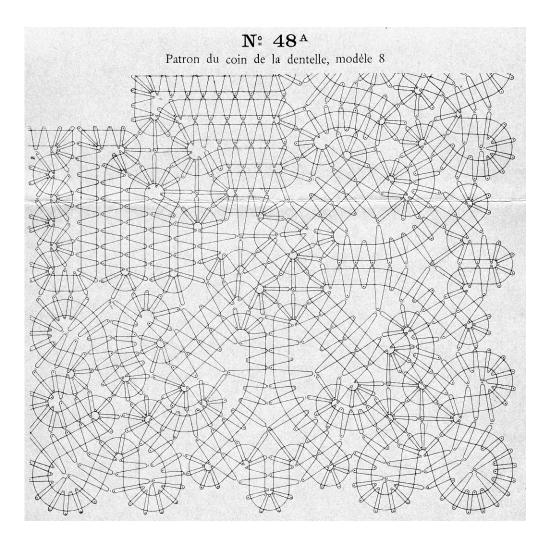

Image reduced to fit on page. Multiply by 1.3 to return to original size

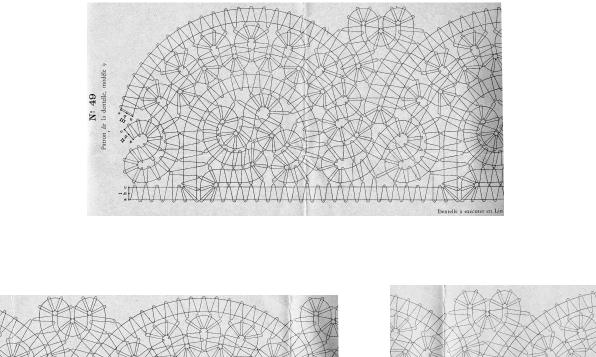

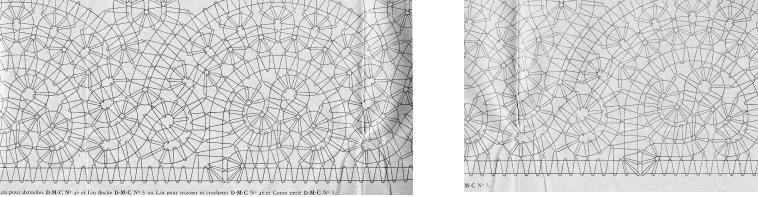

Image reduced to fit on page. Multiply by 2.7 to return to original size

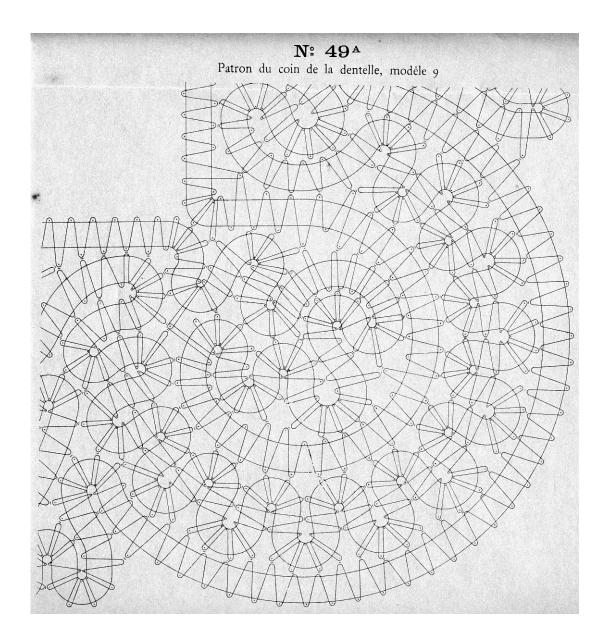

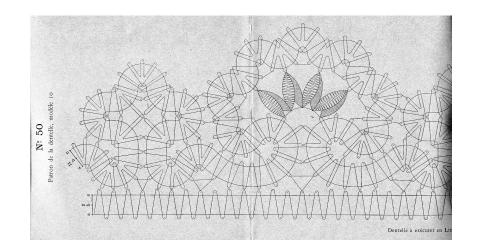

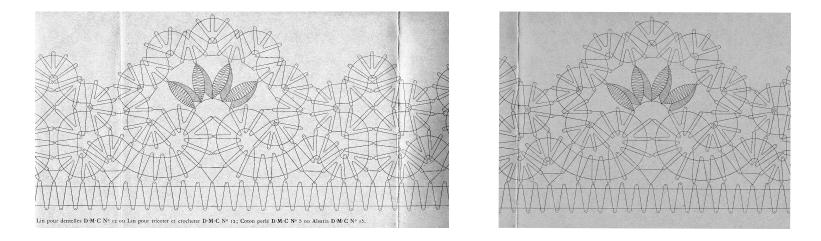

Image reduced to fit on page. Multiply by 2.7 to return to original size

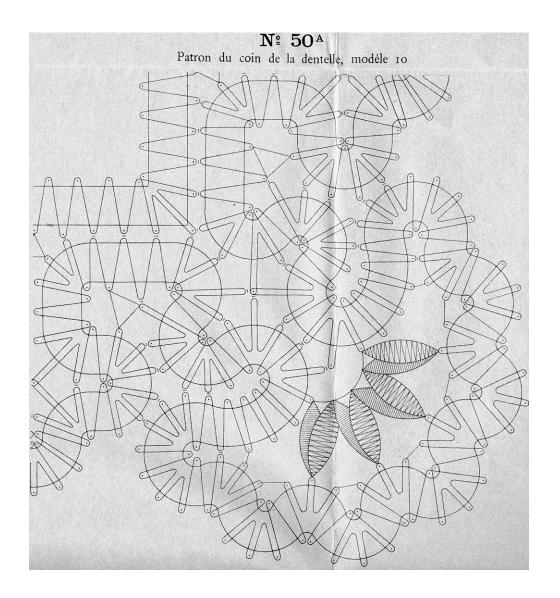

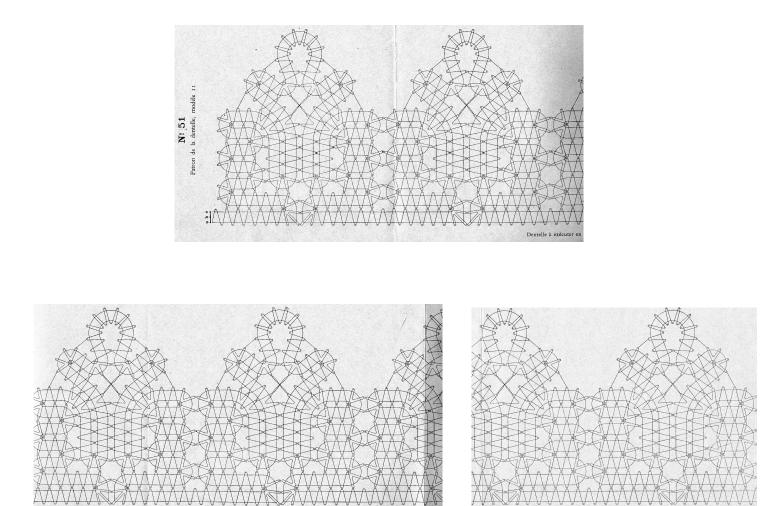

Image reduced to fit on page. Multiply by 2.7 to return to original size

25 et Lin floche D·M·C N

xécuter en Lin pour dentelles D'M·C Nº 25 et Coton perlé D·M·C Nº 3 ou Lin pour tricoter et croche

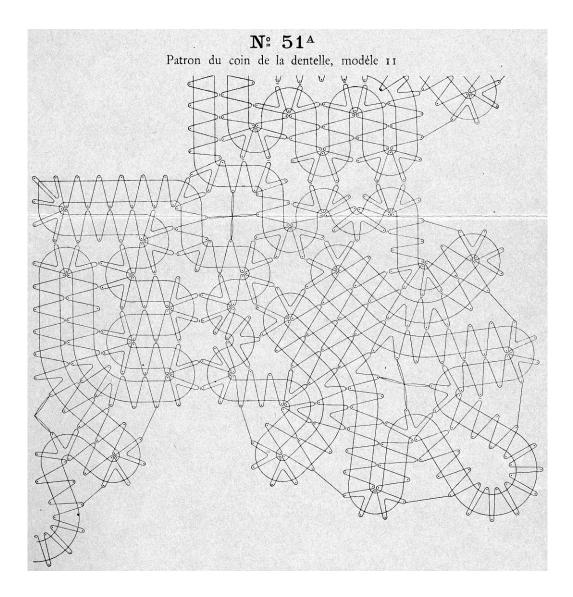